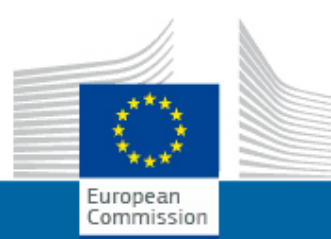

## **EUROPEAN COMMISSION Audiovisual Services**

## **EU : Telecommunications - 2012**

Type: Stockshots [long] Référence: I072544 Durée: 16:21 Lieu: Luxembourg,Brussels,Malines,Ciney - Techno.bel

 This video stockshot relating to telecommunications includes pictures of: - Satellite dishes (SES, Luxembourg); - Telecommunications training centre (Techno.bel, Ciney, Belgium); - Installing fibre optic cables (Mechelen, Belgium); - Using smart devices (Brussels, Belgium).

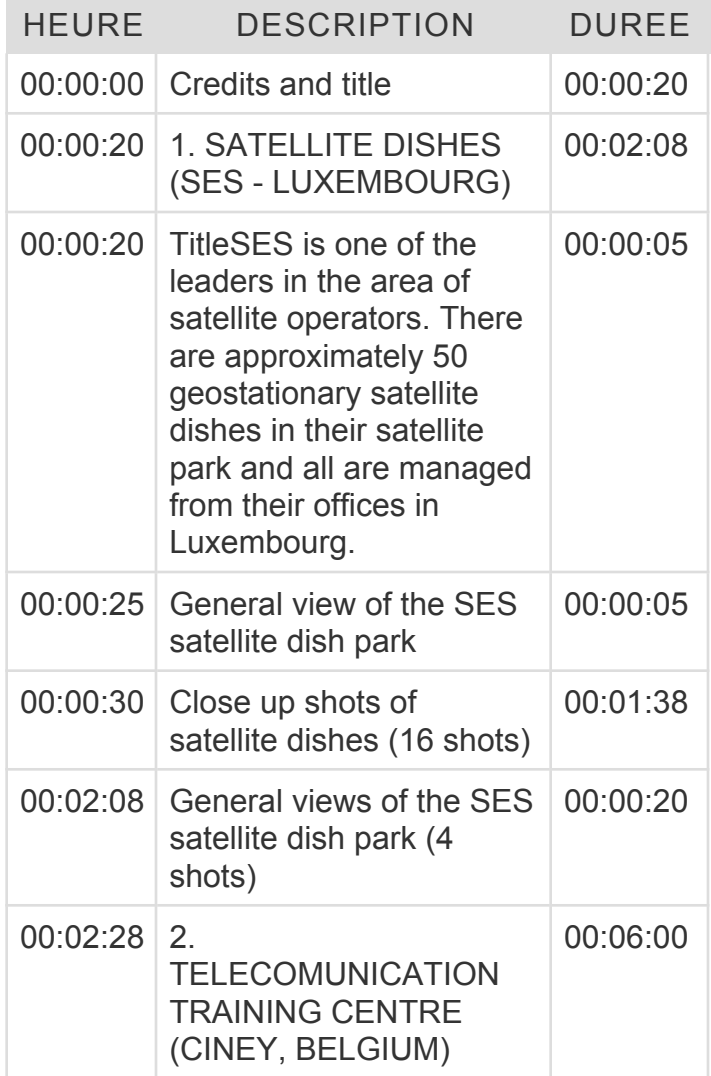

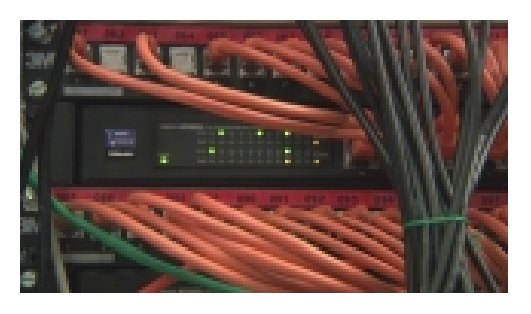

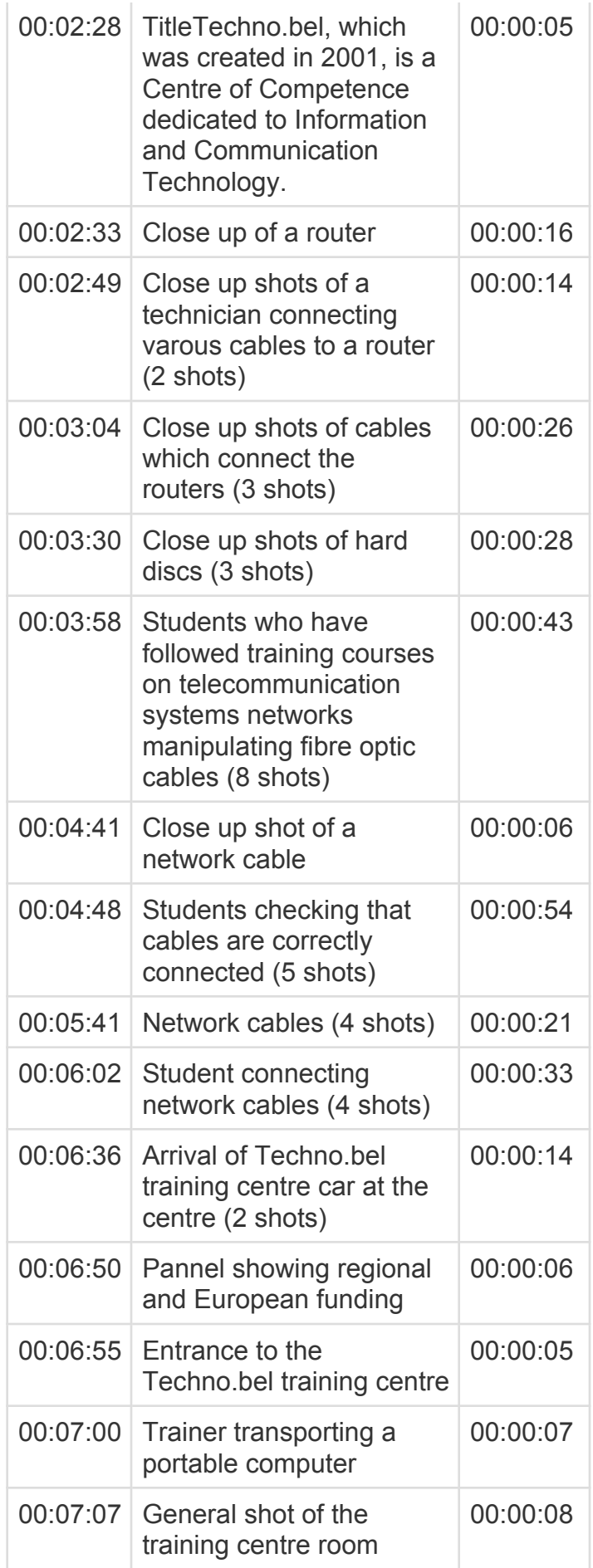

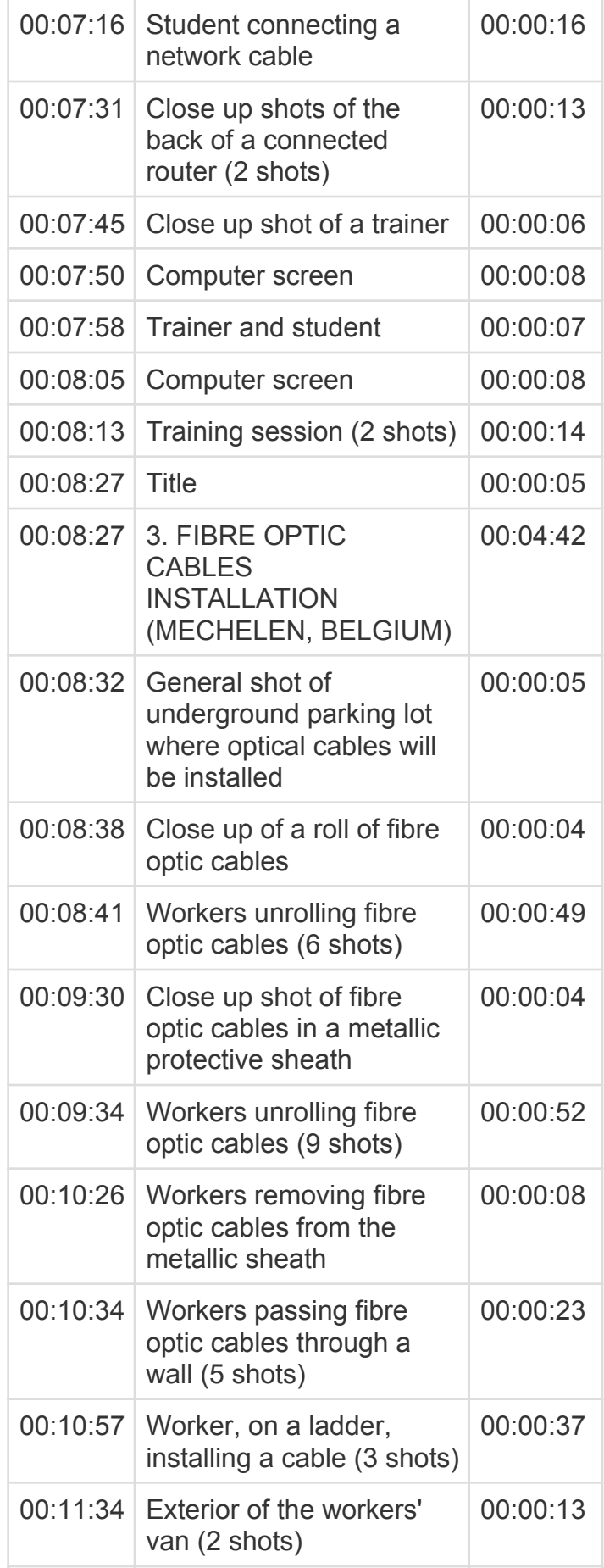

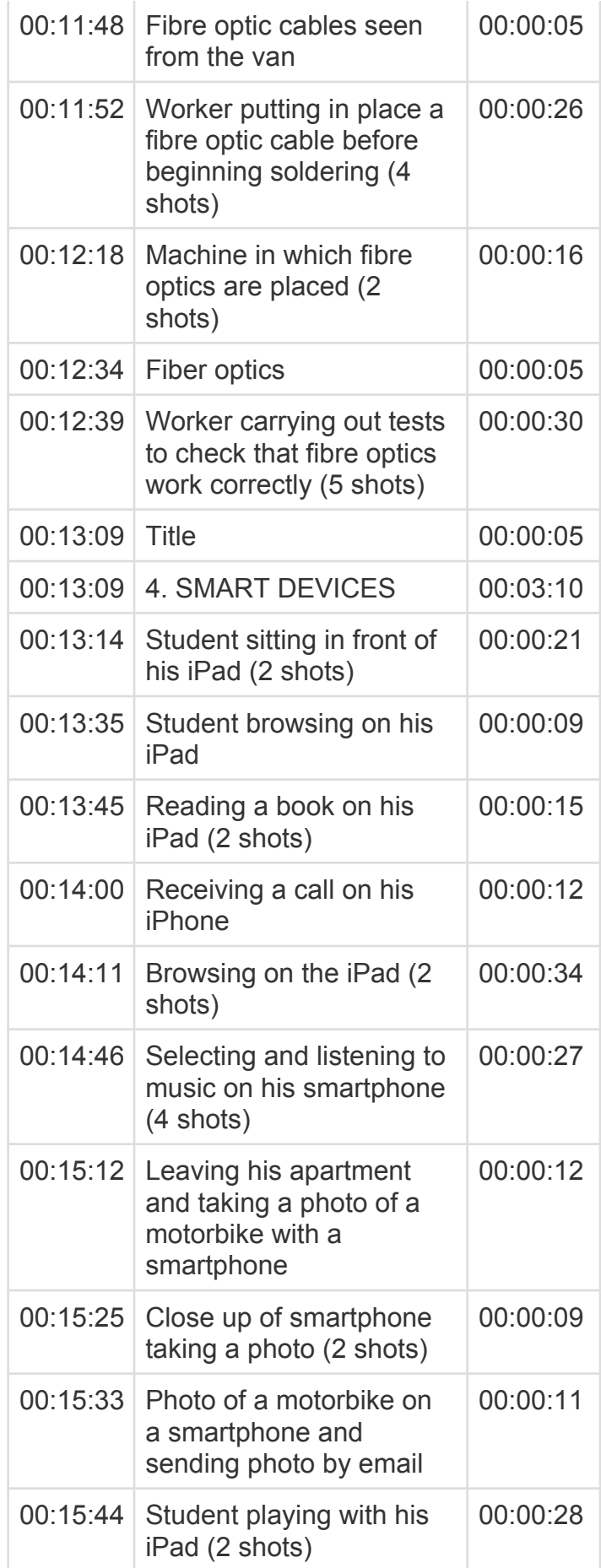

00:16:12 Copyright 00:00:07

**Audiovisual Service** European Commission [ec.europa.eu/avservices](http://ec.europa.eu/avservices/) [Terms of use](http://ec.europa.eu/avservices/copyright/index.cfm?sitelang=en)

[© European Union, 2017](http://ec.europa.eu/avservices/copyright/index.cfm)